# **GTSOC – Blackbox Controller Simulation on RTDS**

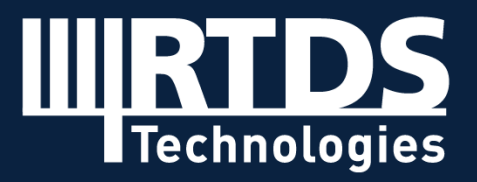

**R T D S . C O M**

# **AGENDA**

- Introduction to GTSOC
- GTSOC- Blackbox Controller
- Case Study-VSC HVDC system
- Questions and Answers
- Demonstration (Coffee break)

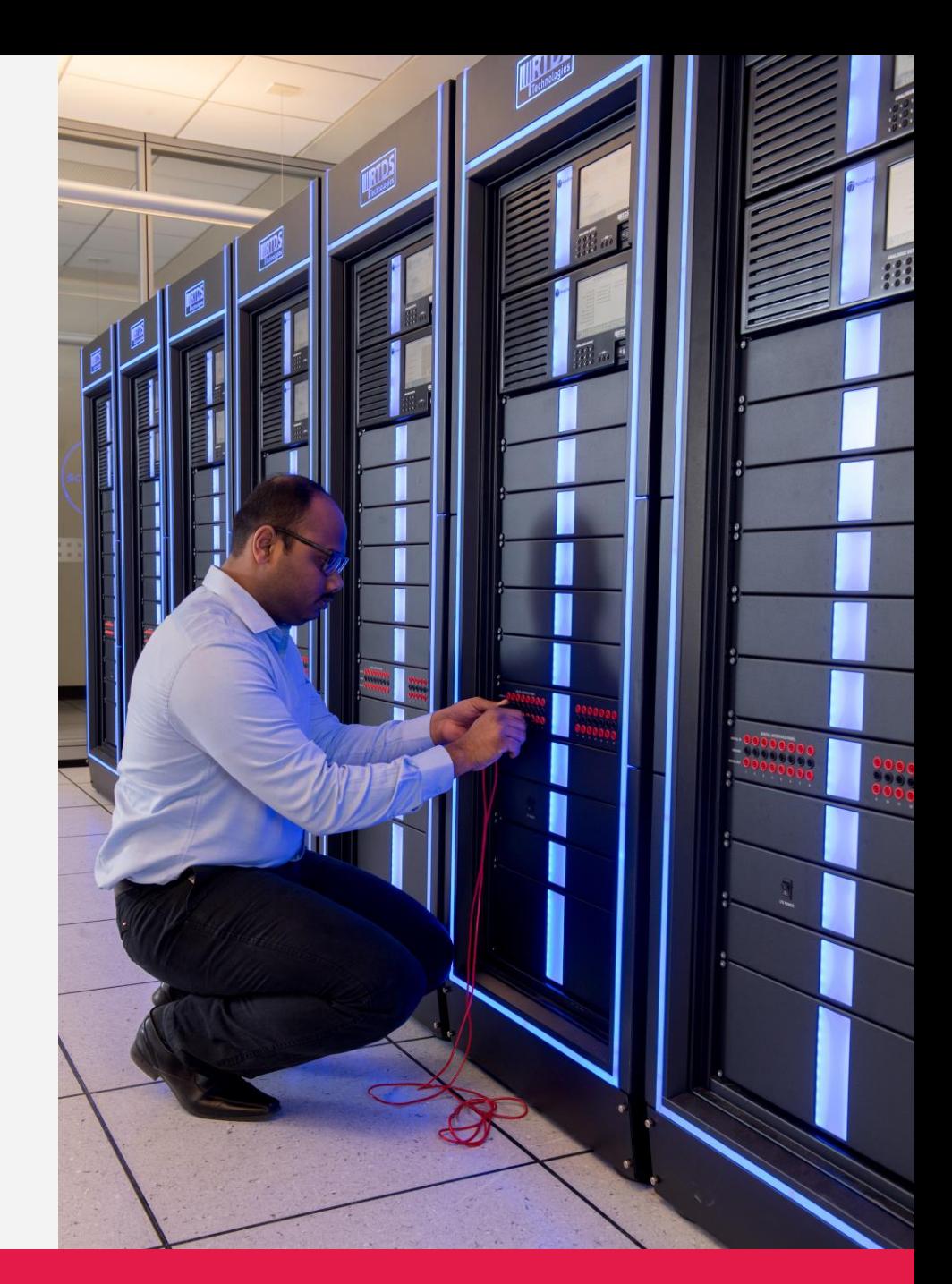

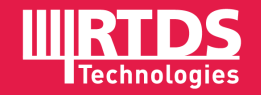

#### **Introduction to GTSOC**

- New generation of FPGA platform
- GTSOC integration of FPGA and Multi-Processor System-on-Chip (MPSoC)
- New applications using processors: Specifically targeted for vendor Blackbox models
	- ➢ Accurate model
	- ➢ Manufacturer IP protection

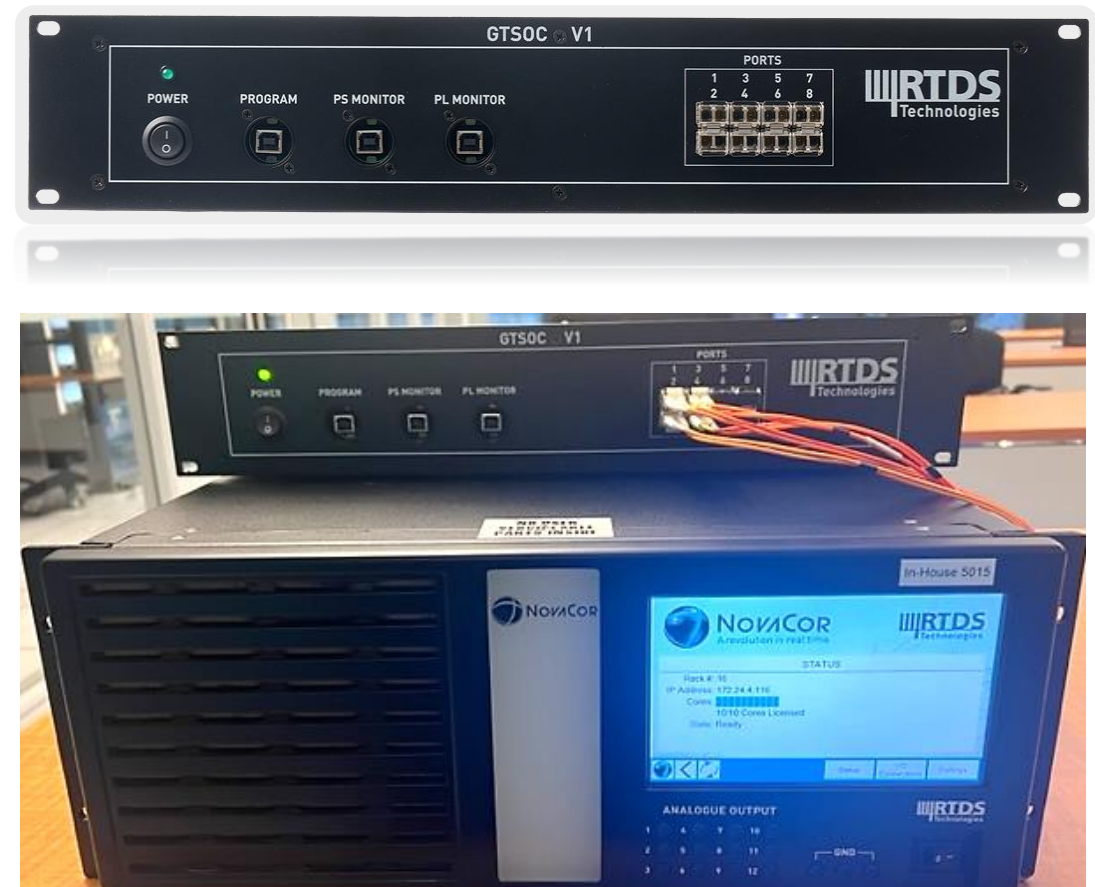

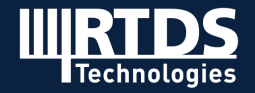

#### **Introduction to GTSOC**

#### **Real-time required!**

- Hardware
- Operating system
- **•** Dynamic or Static library
- **Linux OS running dynamic library (.so) Indeterministic** execution time spike Hard to eliminate the spikes without third-party real-time OS support.

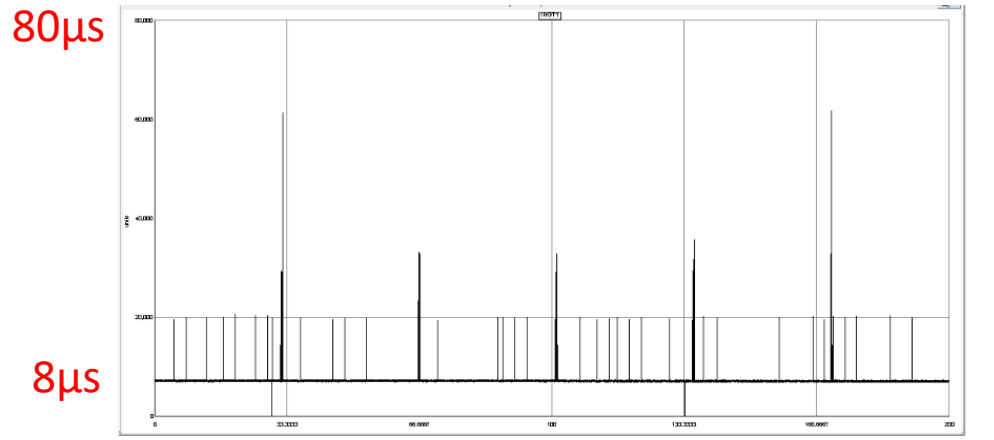

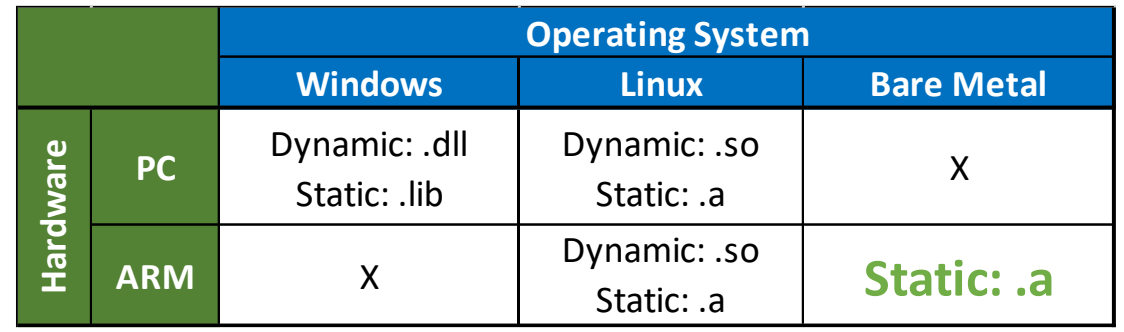

Bare metal guarantees **deterministic** timing: <1µs spike. ✓ **Bare-Metal running static library (.a)**

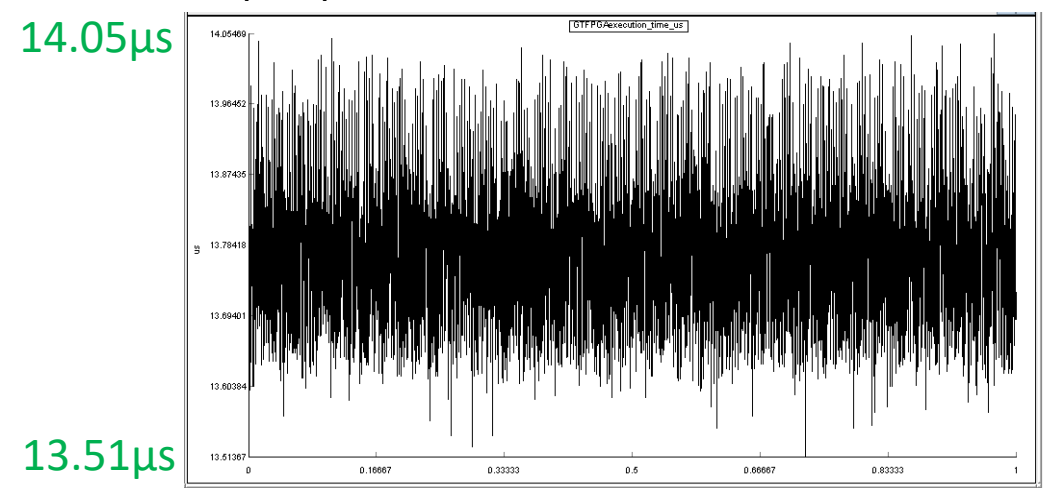

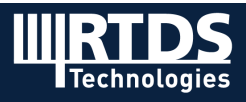

## **Blackbox Controller –Capability**

- **EXECC IS COMPATAING WITH NOVACOL** 
	- $\triangleright$  Fiber cables connection
	- $\triangleright$  Communication via RTDS interface runs in parallel on FPGA fabric
	- $\triangleright$  Applications runs on 4 ARM Cores
	- $\triangleright$  Ability to run at a different timestep from the NovaCor timestep.

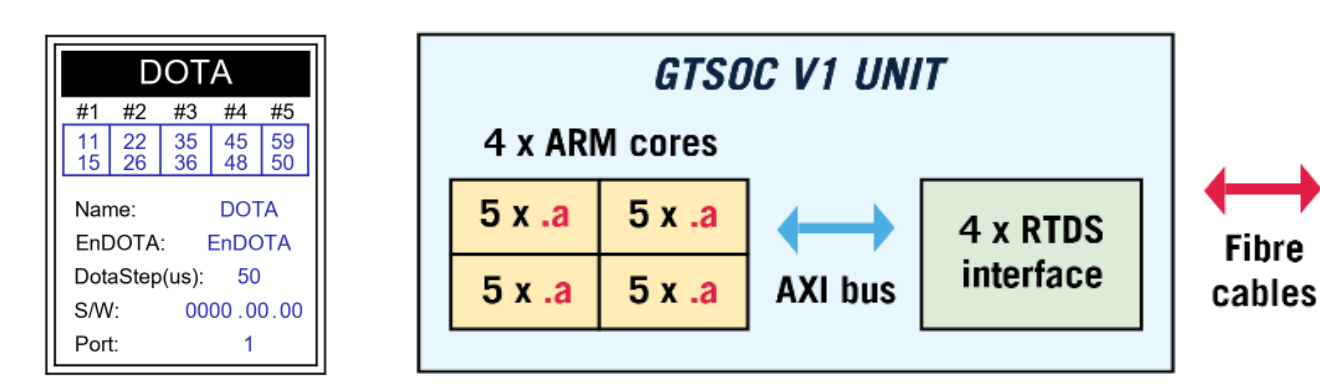

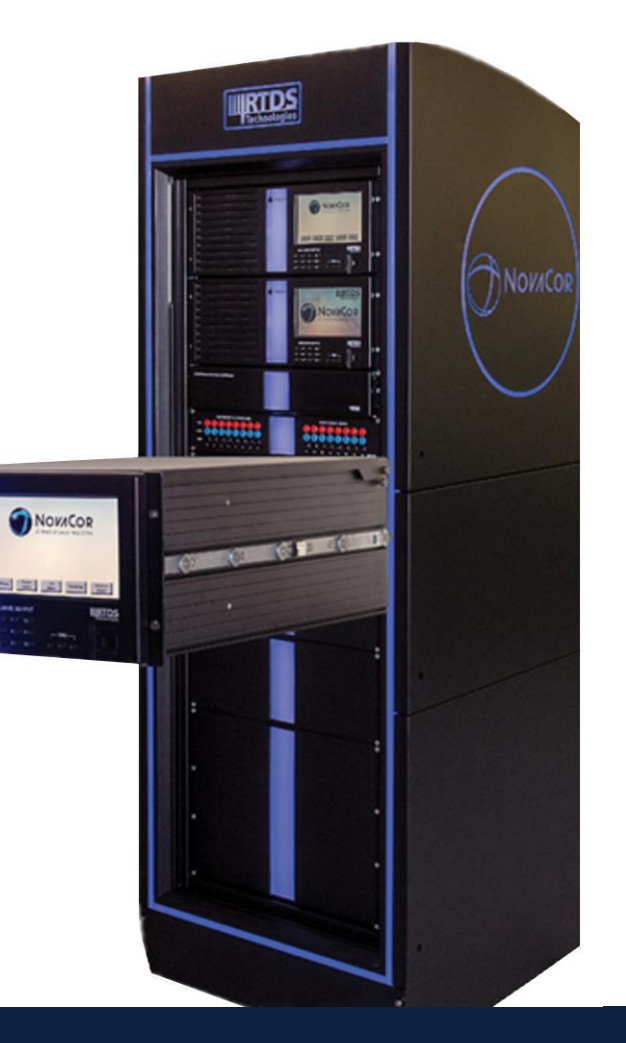

![](_page_4_Picture_8.jpeg)

### **Blackbox Controller – GTSOC Blackbox Builder**

**GTSOC Blackbox Builder** Establish Blackbox Controller simulation on GTSOC automatically and quickly.

- **From MATLAB Simulink**
- From manufacturers (C/C++/Fortran)

![](_page_5_Figure_4.jpeg)

![](_page_5_Picture_5.jpeg)

#### **Simulink Demo VSC-HVDC System (Electrical System)**

![](_page_6_Figure_2.jpeg)

*power\_hvdc\_vsc.slx*

![](_page_6_Picture_4.jpeg)

**Simulink Demo VSC-HVDC System (Control System)**

▪ **Signal processing**

Filtering and measurements

Clark Transformation

Signal calculation

▪ **Outer loop control**

Active & Reactive power control

Or DC voltage & Reactive power control

Current reference calculation

▪ **Inner loop Current control**

![](_page_7_Figure_11.jpeg)

![](_page_7_Figure_12.jpeg)

#### **NovaCor + GTSOC Simulation**

- Generate firmware using GTSOC Blackbox builder
- Build Power System and DOTA on NovaCor
- Upgrade firmware on GTSOC

C/C++Source Code

Cross-compile (.a)

Build Application(.elf)

Generate boot Image File

(bin or .mcs.)

**GTSOC** 

![](_page_8_Figure_5.jpeg)

![](_page_8_Picture_6.jpeg)

**RTDS GTSOC Blackbox builder** 

3ph Fault Event Results

![](_page_9_Figure_2.jpeg)

![](_page_9_Picture_3.jpeg)

#### **GTSOC Applications– HVDC Controllers**

▪ **Simple controllers:** 

Implement controllers for multi-terminals in one ARM core

![](_page_10_Figure_3.jpeg)

**Simple controllers**

#### ▪ **Complex controllers:**

Implement controller for one terminals in multiple ARM cores (up to 4 per GTSOC unit)

#### **Complex controllers**

![](_page_10_Picture_71.jpeg)

![](_page_10_Picture_8.jpeg)

### **Vendor's GTSOC Applications**

- PV
- Wind
- Battery energy storage
- **E** Synchronous machine exciter and governors
- HVDC

![](_page_11_Picture_6.jpeg)

![](_page_11_Picture_7.jpeg)

![](_page_11_Picture_8.jpeg)

![](_page_12_Picture_0.jpeg)

![](_page_12_Picture_1.jpeg)

**R T D S . C O M**